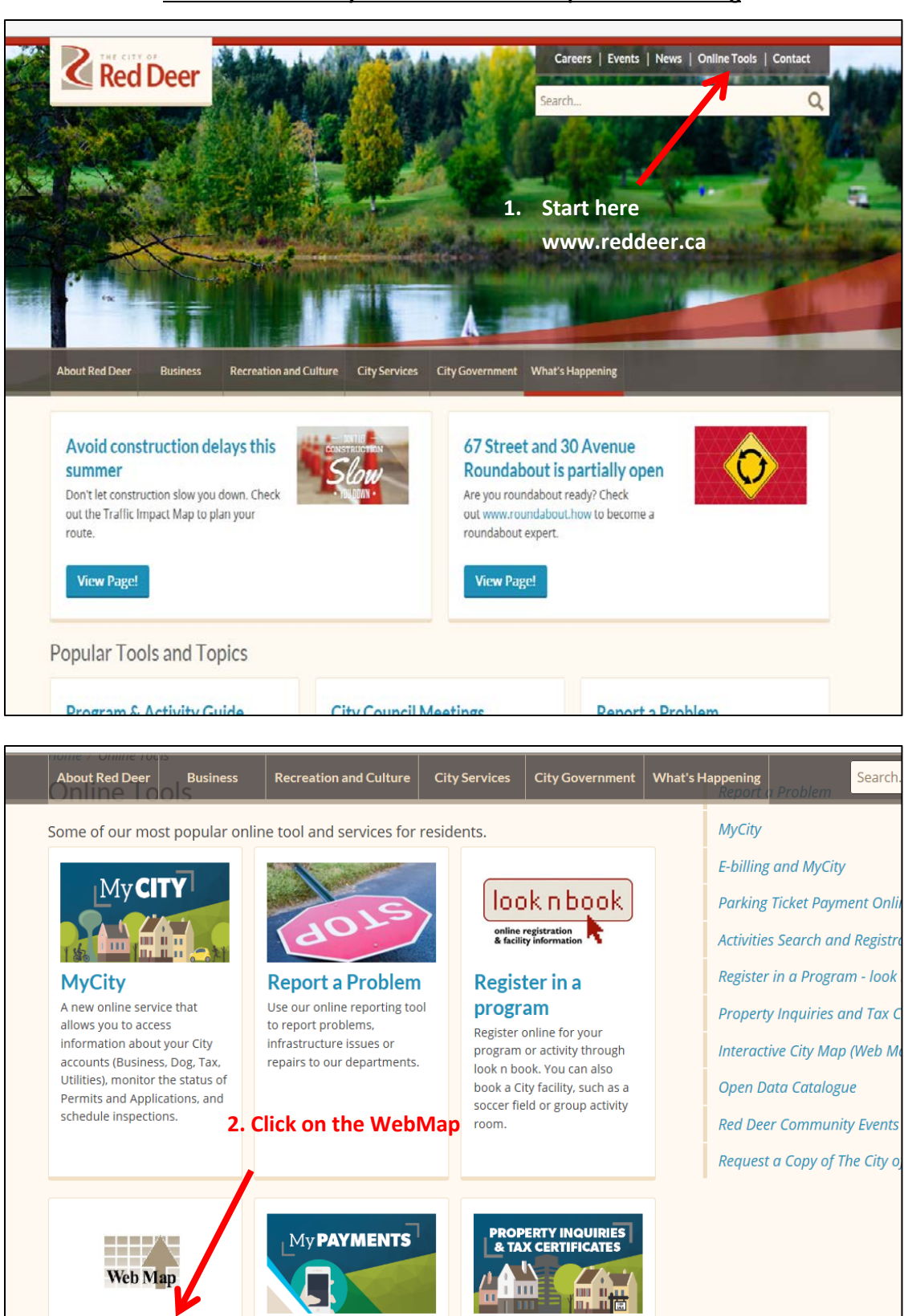

## **How to use The City of Red Deer Web Map to Check Zoning**

**Property Inquiries** and Tax **Certificates** This online service can provide you with information about

**MyPayments** 

Use MyPayments to pay for

license renewals, to pay a

parking ticket or a bylaw

ticket.

**Interactive City** 

Deer's interactive online

Visit Web Map The City of Red

Map

mapping tool.

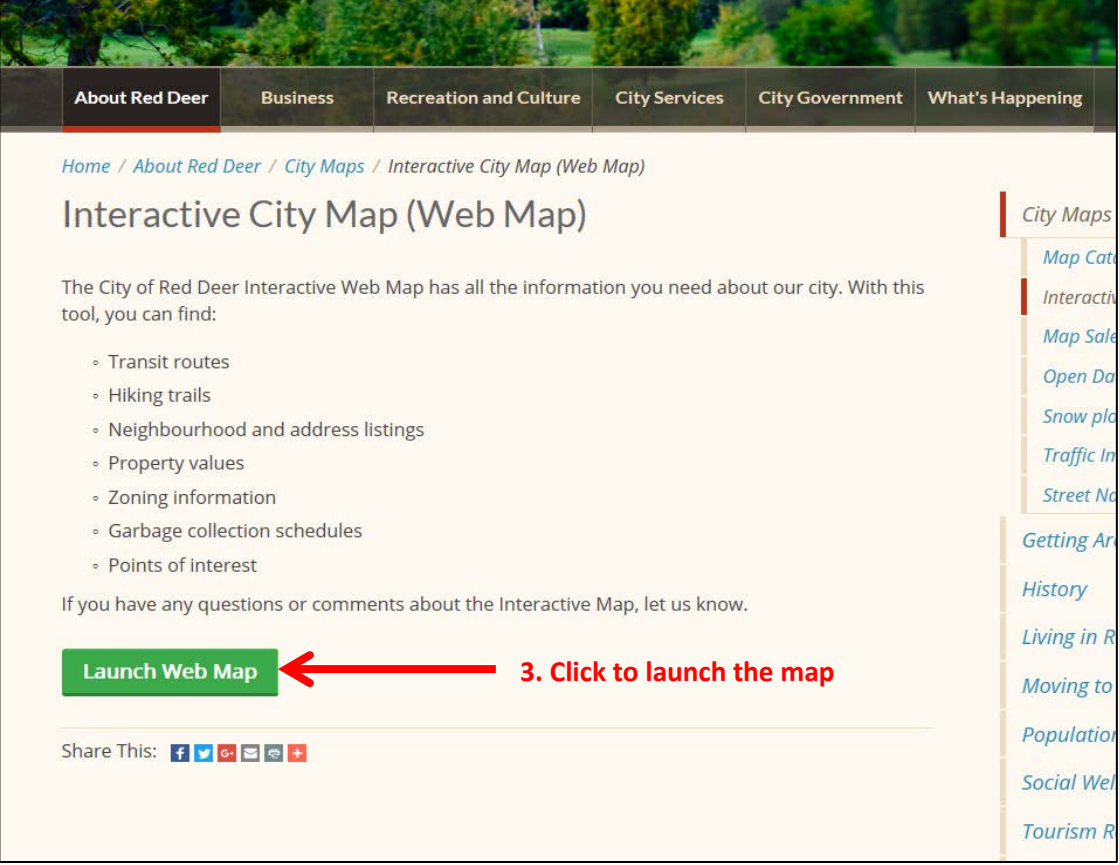

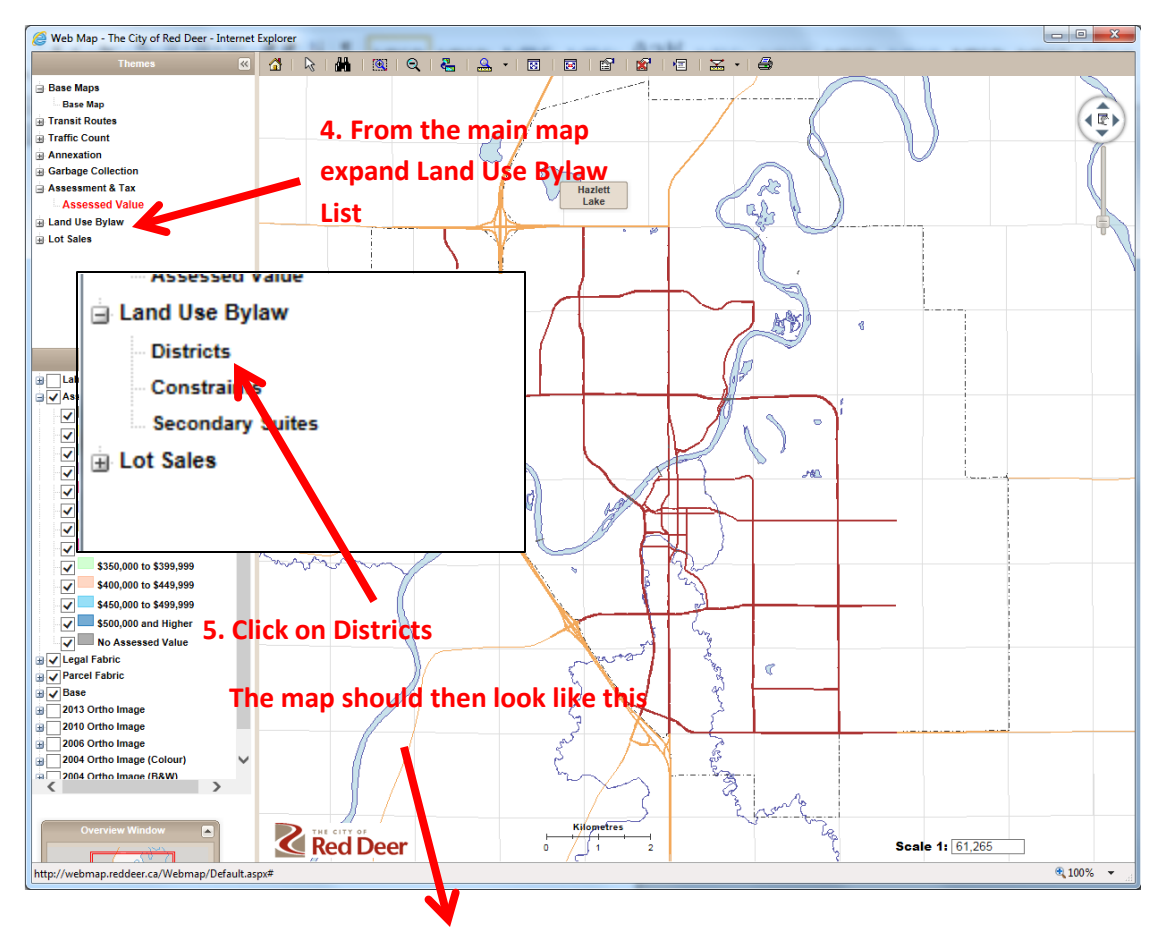

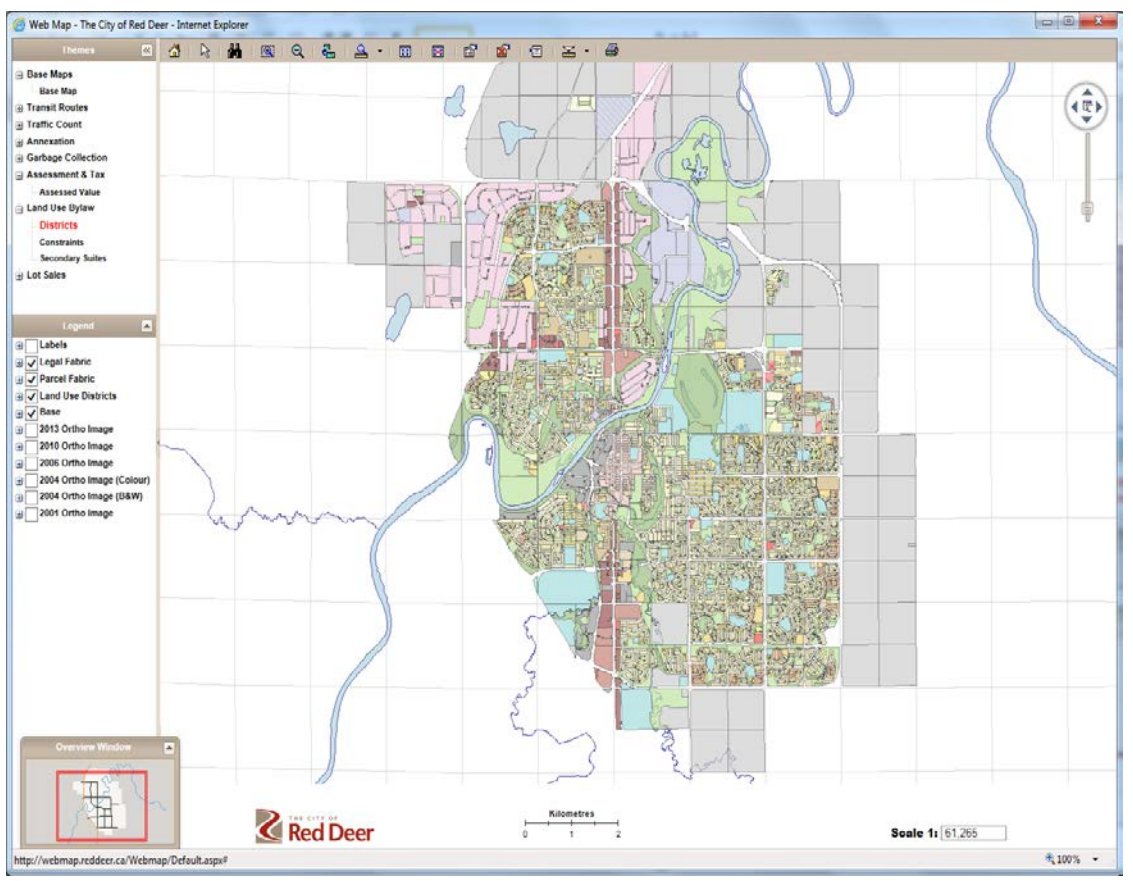

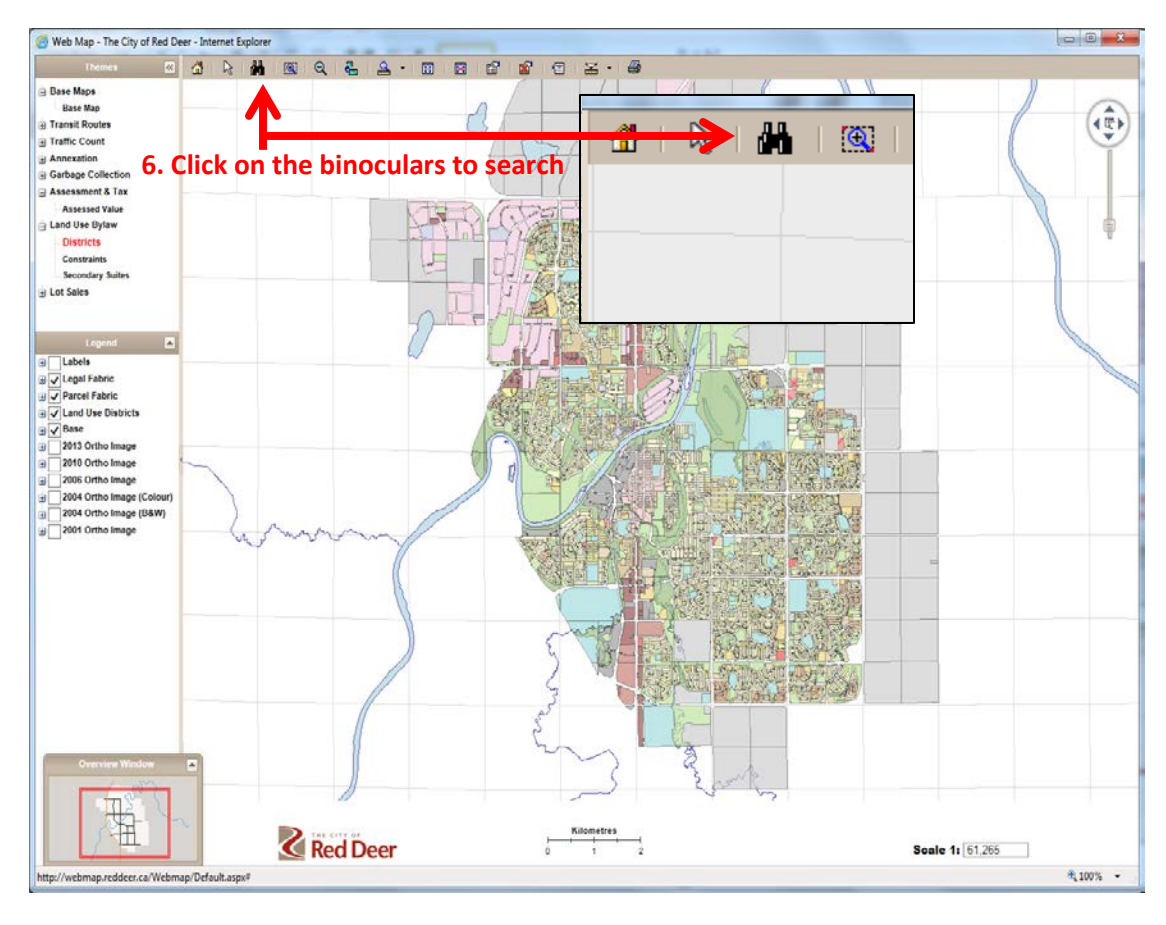

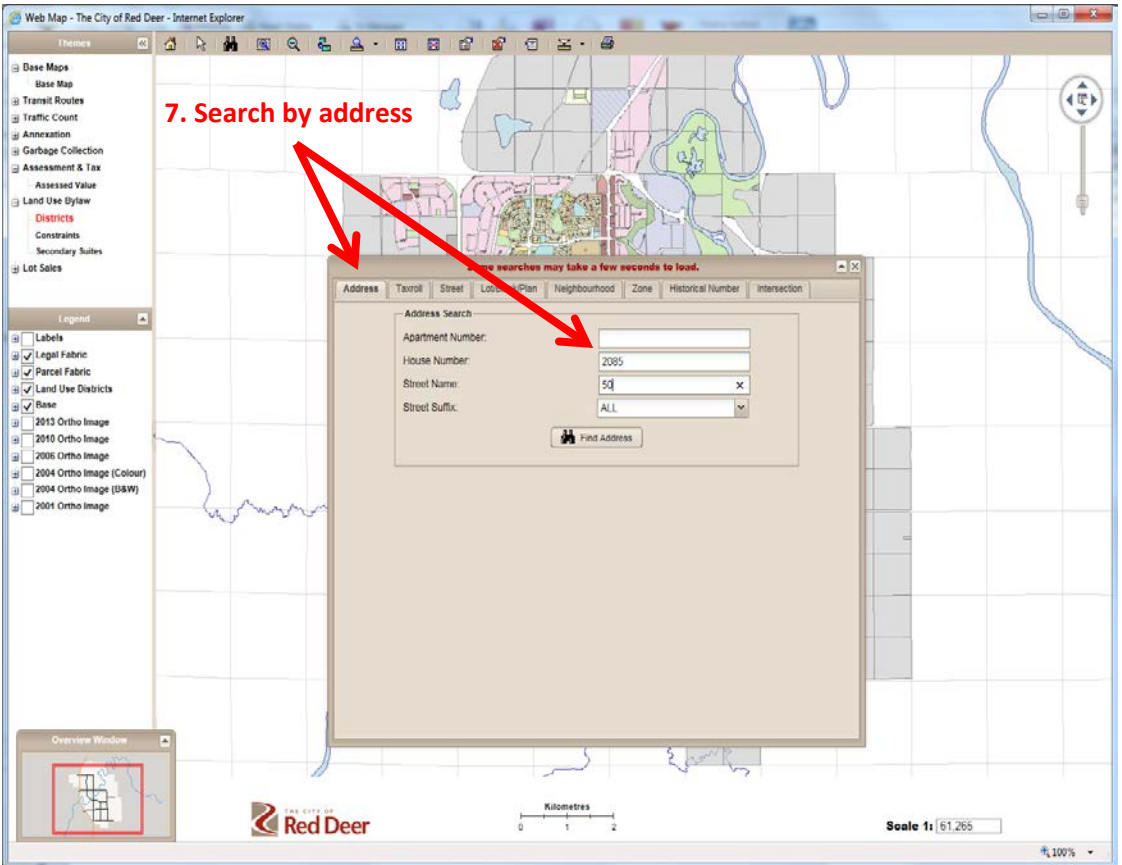

## **8. The map should then look like this**

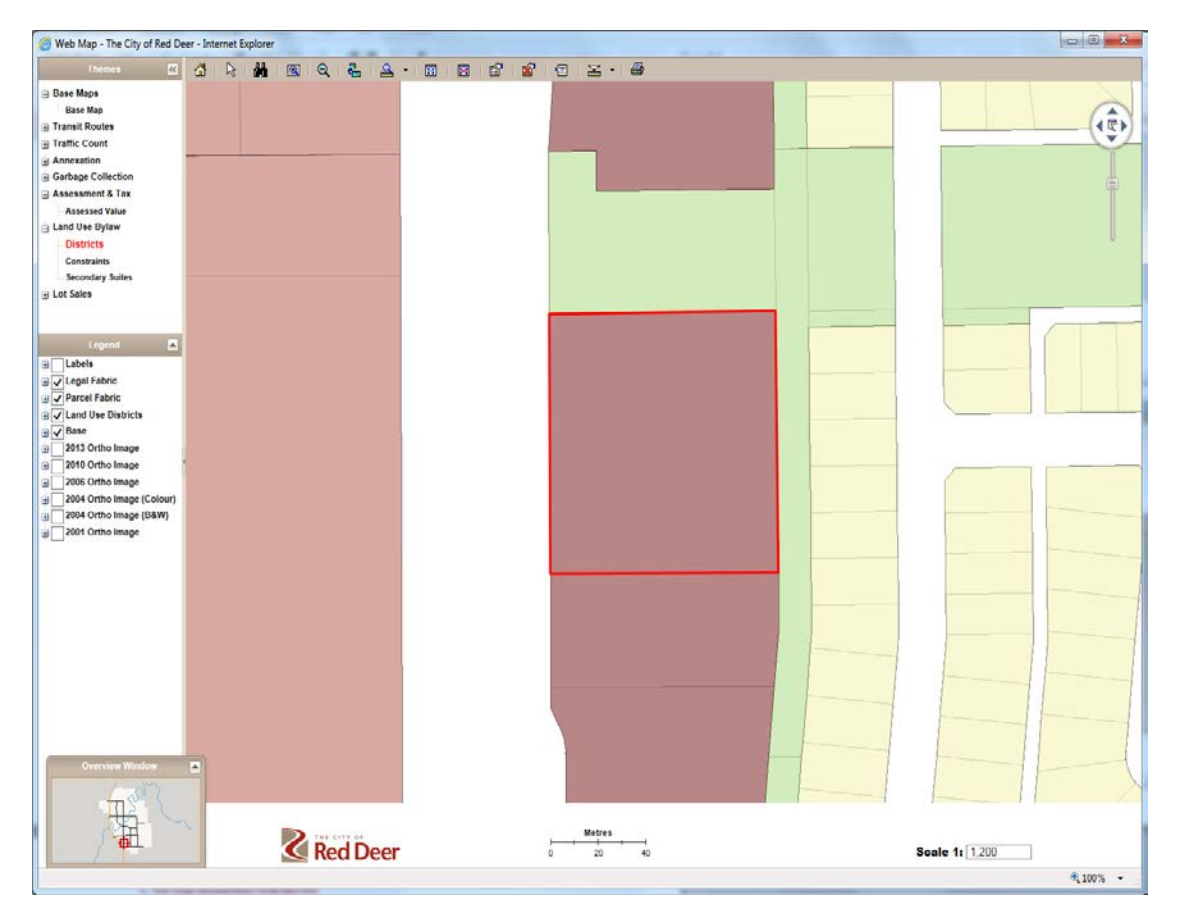

## **9. Hover over the red highlighted parcel to bring up zoning**

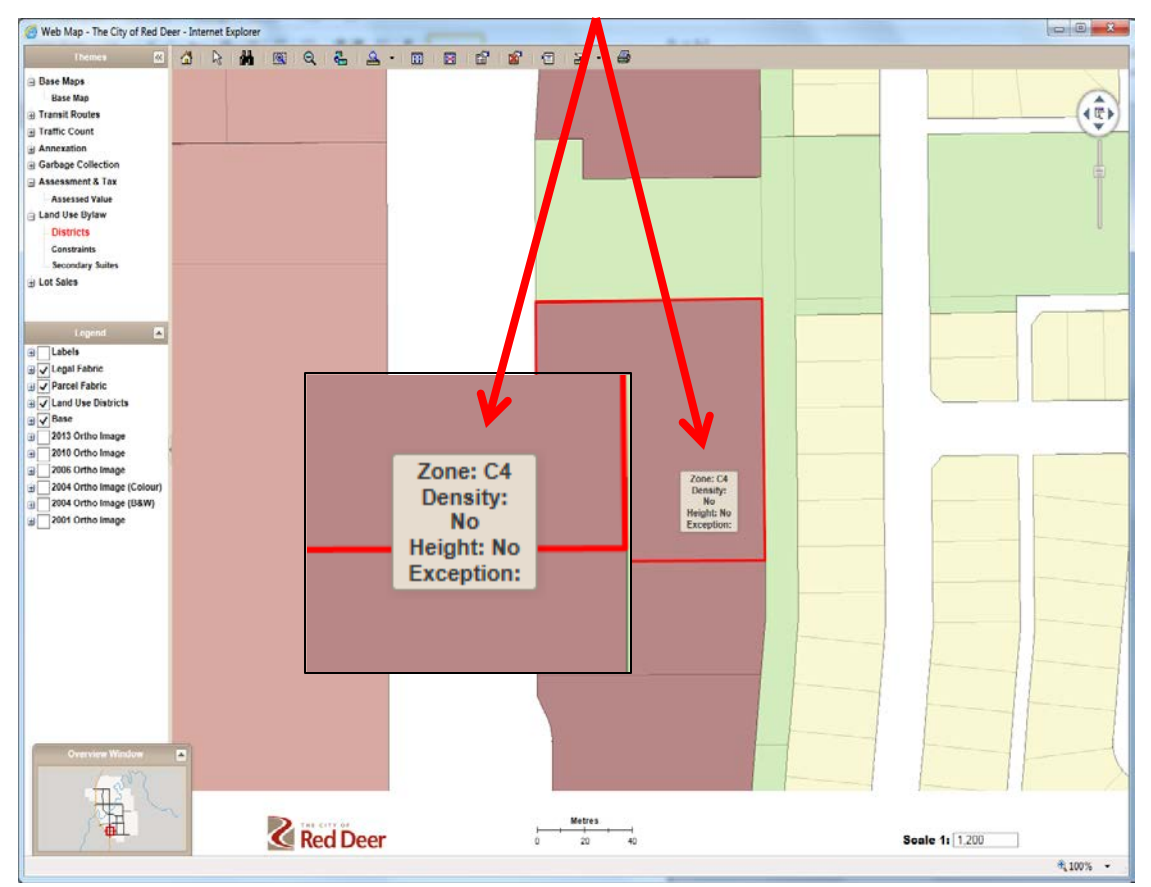